# <span id="page-0-0"></span>**INF280 : Préparation aux concours de programmation**

Présentation du cours et du concours ICPC

Antoine Amarilli

# **Programmation compétitive**

- Qu'est-ce que que c'est ?
	- Matériel : participants individuels ou en équipe
	- · Entrée : spécification d'un problème de programmation *Alice veut tondre sa pelouse rectangulaire avec un chemin aussi court que possible qui passe par chaque case et évite des obstacles...*
	- Sortie : un programme qui répond au problème

# **Programmation compétitive**

- Qu'est-ce que que c'est ?
	- Matériel : participants individuels ou en équipe
	- Entrée : spécification d'un problème de programmation *Alice veut tondre sa pelouse rectangulaire avec un chemin aussi court que possible qui passe par chaque case et évite des obstacles...*
	- Sortie : un programme qui répond au problème

#### • Pourquoi le faire ?

- Pour le fun!
- Pour apprendre à mieux *programmer*!
- Pour la **gloire**! (si on gagne...)
- Pour trouver du travail!

# **Programmation compétitive**

- Qu'est-ce que que c'est ?
	- Matériel : participants individuels ou en équipe
	- Entrée : spécification d'un problème de programmation *Alice veut tondre sa pelouse rectangulaire avec un chemin aussi court que possible qui passe par chaque case et évite des obstacles...*
	- Sortie : un programme qui répond au problème

#### • Pourquoi le faire ?

- Pour le fun!
- Pour apprendre à mieux *programmer*!
- Pour la **gloire**! (si on gagne...)
- Pour trouver du travail!

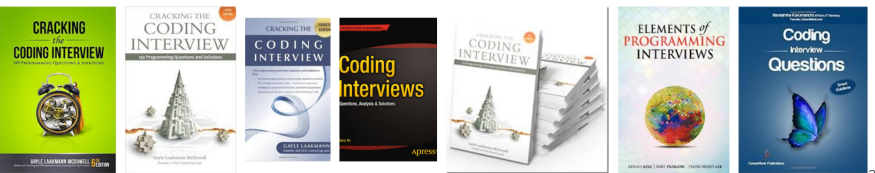

• Préparation au concours de programmation ICPC

- Préparation au concours de programmation ICPC
- Déroulement des séances :
	- Bref cours magistral sur un thème algorithmique
	- · Trois **problèmes** d'annales ICPC donnés sur un concours sur le site Virtual Judge
	- $\cdot$  À soumettre sur **Virtual Judge** au plus tard **la veille** de la séance suivante
- Préparation au concours de programmation **ICPC**
- Déroulement des séances :
	- Bref cours magistral sur un thème algorithmique
	- · Trois **problèmes** d'annales ICPC donnés sur un concours sur le site Virtual Judge
	- $\cdot$  À soumettre sur **Virtual Judge** au plus tard **la veille** de la séance suivante
- **Évaluation :** moyenne de deux notes
	- Contrôle continu : exercices à rendre (noté sur 21)
	- Concours de programmation interne : épreuve sur machine, présence obligatoire (jeudi 22 juin aprèm)
- Préparation au concours de programmation **ICPC**
- Déroulement des séances :
	- Bref cours magistral sur un thème algorithmique
	- · Trois **problèmes** d'annales ICPC donnés sur un concours sur le site Virtual Judge
	- À soumettre sur **Virtual Judge** au plus tard la veille de la séance suivante
- **Évaluation :** moyenne de deux notes
	- Contrôle continu : exercices à rendre (noté sur 21)
	- Concours de programmation interne : épreuve sur machine, présence obligatoire (jeudi 22 juin aprèm)
- $\cdot$  Langage :  $C_{++}$  uniquement, i.e., C avec STL

• ICPC : International Collegiate Programming Contest

- ICPC : International Collegiate Programming Contest
- Collegiate : les candidats (étudiants) sont organisés en équipe (de 3 membres) qui viennent tous de la même université

- ICPC : International Collegiate Programming Contest
- Collegiate : les candidats (étudiants) sont organisés en équipe (de 3 membres) qui viennent tous de la même université
- · International : équipes du monde entier, compétition en deux phases (régionale et mondiale)

- ICPC : International Collegiate Programming Contest
- Collegiate : les candidats (étudiants) sont organisés en équipe (de 3 membres) qui viennent tous de la même université
- · International : équipes du monde entier, compétition en deux phases (régionale et mondiale)
- SWERC : Phase régionale de l'Europe du sud-ouest. Télécom Paris participe depuis 2013. À Télécom en 2017–2021. À Milan depuis. <http://swerc.up.pt/2014/reports/ranking.html> (13e et 33e sur 49) <http://swerc.up.pt/2015/reports/ranking.html> (14e et 45e sur 52) <http://swerc.up.pt/2016/reports/ranking.html> (20e et 36e sur 60) <https://swerc.eu/2017/theme/results/official/public/> (30e et 42e sur 75) <https://swerc.eu/2018/theme/scoreboard/public/> (18e et 69e sur 89) <https://swerc.eu/2019/theme/scoreboard/public/> (30e et 48e sur 95) <https://swerc.eu/2020/theme/scoreboard/> (38e et 45e et 100e sur 107) <https://swerc.eu/2021/theme/scoreboard/public> (32e et 59e et 65e sur 97) 4/15
- Équipes de 3 candidats pour chaque école ou université
- · Télécom y envoie trois équipes d'étudiants sélectionnés
- Équipes de 3 candidats pour chaque école ou université
- Télécom y envoie trois équipes d'étudiants sélectionnés
- Concours SWERC 2022–2023 :
	- Ce week-end à Milan!
	- Les quelques meilleures équipes du SWERC participeront à la finale mondiale (lieu?)
- Équipes de 3 candidats pour chaque école ou université
- Télécom y envoie trois équipes d'étudiants sélectionnés
- Concours SWERC 2022–2023 :
	- Ce week-end à Milan!
	- Les quelques meilleures équipes du SWERC participeront à la finale mondiale (lieu?)
- Concours SWERC 2023–2024 :
	- Les participants doivent être *inscrits pédagogiquement* à Télécom au moment du SWERC en 2023–2024
	- Concours a priori à l'automne 2023 ou hiver 2023–2024
- Temps limité, 5 heures
- Une dizaine de problèmes de programmation à résoudre
- Un seul ordinateur par équipe !
- Pas d'accès à Internet !
- Accès aux documentations des langages (JavaDoc, doc STL)
- Seul matériel autorisé : **antisèche de 25 pages** imprimées A4
- Langages de programmation : C, C++, Java, Python3, etc.

Détails :

- <https://swerc.eu/2022/regulations/>
- <http://icpc.global/worldfinals/rules>
- <http://icpc.global/worldfinals/programming-environment>
- Temps limité, **3 heures** (plus préparation et résultats)
- Environ six problèmes de programmation à résoudre
- Concours individuel
- Langage de programmation : C++
- Pas d'accès à Internet, excepté le juge en ligne, la documentation des langages, et parfois Wikipédia ; antisèche autorisée

Date : le jeudi 22 juin 2023 de 13h45 à 17h30.

- Description en anglais d'un **problème concret** à résoudre
- Description du **format** des entrées et sorties
- · Exemple d'entrée et de sortie correspondante fournie
- Le programme à implémenter prend sur son **entrée standard** (stdin, cin) une instance du problème et doit produire sur sa sortie standard (stdout, cout) la sortie correspondante

• Soumission du code source sur une *interface Web* 

- Soumission du code source sur une *interface* Web
- Évalutation **automatique** sur des entrées secrètes.
- Soumission du code source sur une interface Web
- Évalutation **automatique** sur des entrées secrètes.
- Compilation, édition de liens, exécution sur le serveur de test
- Soumission du code source sur une interface Web
- $\cdot$  Évalutation automatique sur des entrées secrètes.
- Compilation, édition de liens, exécution sur le serveur de test
- Temps d'exécution et mémoire disponible limités (e.g., quelques secondes, quelques méga-octets)
- Soumission du code source sur une interface Web
- Évalutation **automatique** sur des entrées secrètes.
- Compilation, édition de liens, exécution sur le serveur de test
- Temps d'exécution et mémoire disponible limités (e.g., quelques secondes, quelques méga-octets)
- Verdict sur la soumission, les plus courants sont :
	- **Accepted :** La soumission passe les tests
	- Time limit exceeded : Trop lent (ou boucle infinie, bug...)
	- Runtime error : Erreur d'exécution (segfault, etc.)
	- Wrong answer : Résultats faux
	- Presentation error : (parfois) Mauvais formatage des résultats
	- Memory limit exceeded, Compilation error, etc.

· Objectif : résoudre le plus de problèmes le plus vite possible

- Objectif : résoudre le plus de problèmes le plus vite possible
- Aucun point si la soumission n'est pas parfaite (Accepted) (sauf dans le contrôle continu et concours interne)
- Objectif : résoudre le plus de problèmes le plus vite possible
- Aucun point si la soumission n'est pas parfaite (Accepted) (sauf dans le contrôle continu et concours interne)
- Temps de pénalité pour les soumissions fausses (sauf dans le contrôle continu)
- Objectif : résoudre le plus de problèmes le plus vite possible
- Aucun point si la soumission n'est pas parfaite (Accepted) (sauf dans le contrôle continu et concours interne)
- Temps de pénalité pour les soumissions fausses (sauf dans le contrôle continu)
- Stratégie :
	- attaquer les **problèmes faciles** d'abord (problèmes dans un ordre aléatoire, sauf dans le contrôle continu)
	- · ne pas rester bloqué en cas de bug

· Le but est de produire vite du code qui marche

- $\cdot$  Le but est de produire vite du code qui marche
- Inutile d'être réutilisable, et nécessité d'être concis :
	- Pas besoin de commentaires
	- Un seul fichier par problème
	- · Pas de programmation *orientée objet* (sauf STL)
	- · Pas de vérification des entrées, sécurité mémoire, etc.
- $\cdot$  Le but est de produire vite du code qui marche
- Inutile d'être réutilisable, et nécessité d'être concis :
	- Pas besoin de commentaires
	- Un seul fichier par problème
	- Pas de programmation **orientée objet** (sauf STL)
	- · Pas de vérification des entrées, sécurité mémoire, etc.
- Mais il ne faut pas faire d'erreur :
	- Noms de variables **brefs** mais logiques
	- Conserver l'indentation
- Souvent un *algorithme classique caché derrière le programme* (tri, graphe, géométrie, file de priorité, etc. ; cf le cours)
- Réfléchir sur papier à l'algorithme et au pseudo-code : Ne pas se précipiter pour coder !
- Tester sur l'exemple fourni et autres exemples simples
- Faire attention au format de sortie (retours à la ligne, etc.)
- Tester sur le juge en ligne, trouver les bugs s'il y en a...

## **Pour le contrôle continu...**

#### • uDebug : AUTORISÉ

- Vous fournissez un fichier d'entrée
- Il fournit la sortie correcte
- Permet de chercher les **bugs** dans votre programme

## **Pour le contrôle continu...**

#### • uDebug : AUTORISÉ

- Vous fournissez un fichier d'entrée
- Il fournit la sortie correcte
- Permet de chercher les **bugs** dans votre programme
- Forums, blogs, etc. : TOLÉRÉ
	- Si vous êtes bloqué, il y a souvent des éléments de solutions, idées (parfois fausses...) sur Internet
	- C'est OK aussi de **discuter entre vous** à propos du problème

## **Pour le contrôle continu...**

#### • uDebug : AUTORISÉ

- Vous fournissez un fichier d'entrée
- Il fournit la sortie correcte
- Permet de chercher les **bugs** dans votre programme
- Forums, blogs, etc. : TOLÉRÉ
	- Si vous êtes bloqué, il y a souvent des éléments de solutions, idées (parfois fausses...) sur Internet
	- C'est OK aussi de **discuter entre vous** à propos du problème
- Plagiat, copie de solutions en ligne : INTERDIT
	- Interdit de recopier le code d'une solution en ligne!
	- Interdit de recopier le code de vos camarades!
	- Tout emprunt d'un algorithme classique (Dijkstra, etc.) doit être clairement indiqué avec l'URL de sa source en commentaire

S'inscrire sur Virtual Judge et traiter le problème "Identifying tea" : <https://vjudge.net/contest/543207>

- Version initiale de ces transparents par Pierre Senellart.
- Transparent [2](#page-0-0) : Google Images, droit de citation.